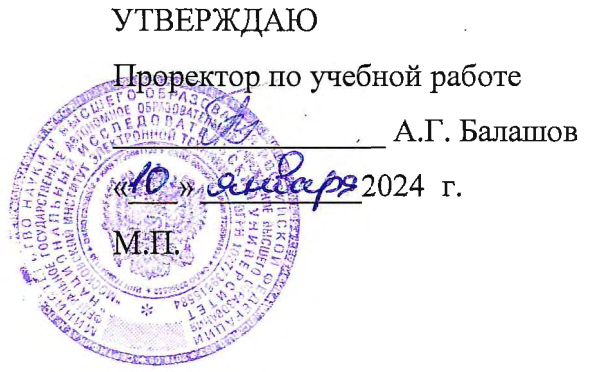

# РАБОЧАЯ ПРОГРАММА УЧЕБНОЙ ДИСЦИПЛИНЫ

«Методы инжиниринга корпоративных систем управления рисками»

Специальность - 38.05.01 «Экономическая безопасность» Специализация - «Управление экономической безопасностью»

Москва 2024

#### **1. ПЕРЕЧЕНЬ ПЛАНИРУЕМЫХ РЕЗУЛЬТАТОВ ОБУЧЕНИЯ**

Дисциплина участвует в формировании следующих компетенций образовательных программ:

**Компетенция ПК-2.** «Способен разрабатывать модели корпоративной системы управления рисками, определять принципы организационно-функциональной структуры информационного обмена, создавать единую методологию построения системы управления рисками организации (предприятия)» сформулирована на основе Профессионального стандарта **08.018** Специалист по управлению рисками

**Обобщенная трудовая функция** - **С/7** Построение интегрированной системы управления рисками организации.

**Трудовые функции: С/04.7** Разработка интегрированной системы управления рисками.

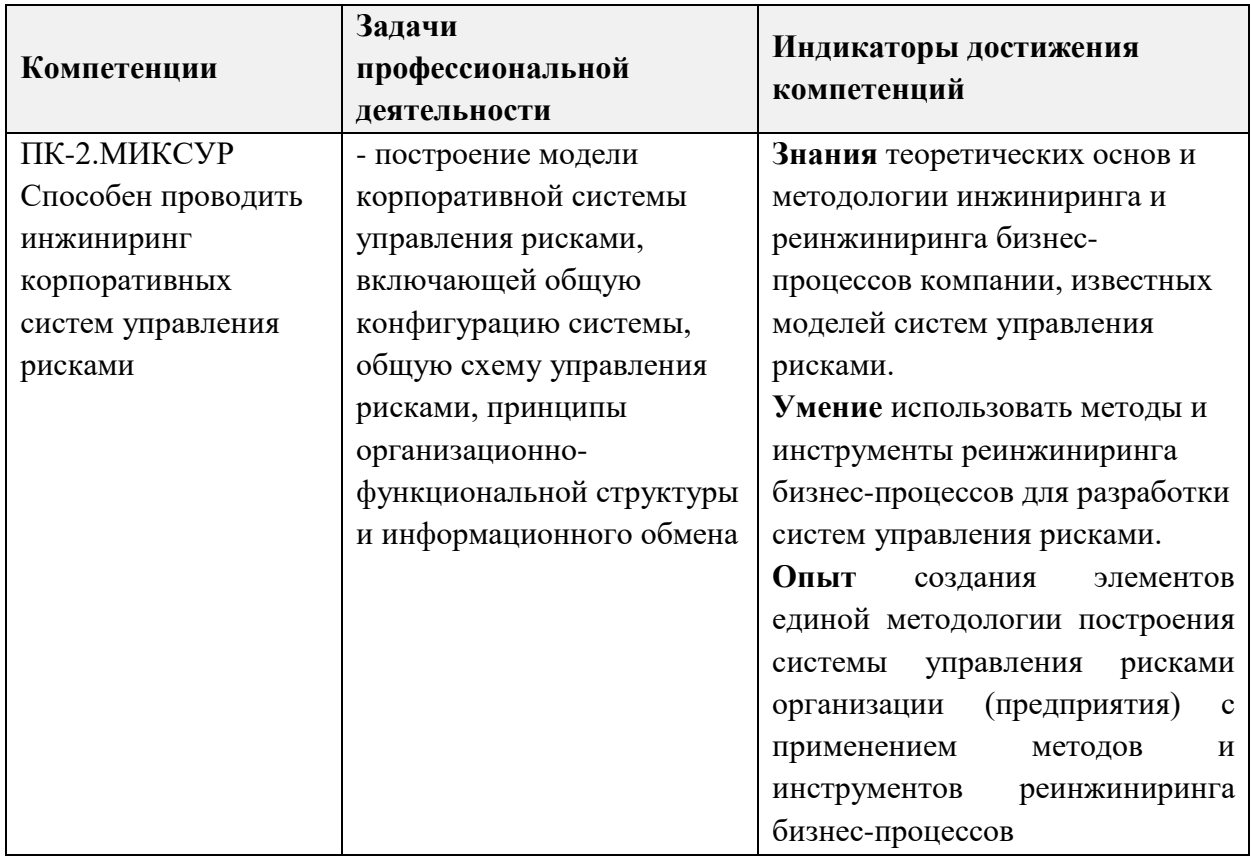

#### **2. МЕСТО ДИСЦИПЛИНЫ В СТРУКТУРЕ ОБРАЗОВАТЕЛЬНОЙ ПРОГРАММЫ**

Дисциплина входит в часть, формируемую участниками образовательных отношений, Блока 1 «Дисциплины (модули)» образовательной программы.

Входные требования к дисциплине:

−знание теоретических основ менеджмента и экономики предприятия;

−знание современных подходов к совершенствованию бизнес-процессов посредством информатизации.

−умение использовать методы принятия управленческих решений;

# **3. ОБЪЕМ ДИСЦИПЛИНЫ И ВИДЫ УЧЕБНОЙ РАБОТЫ**

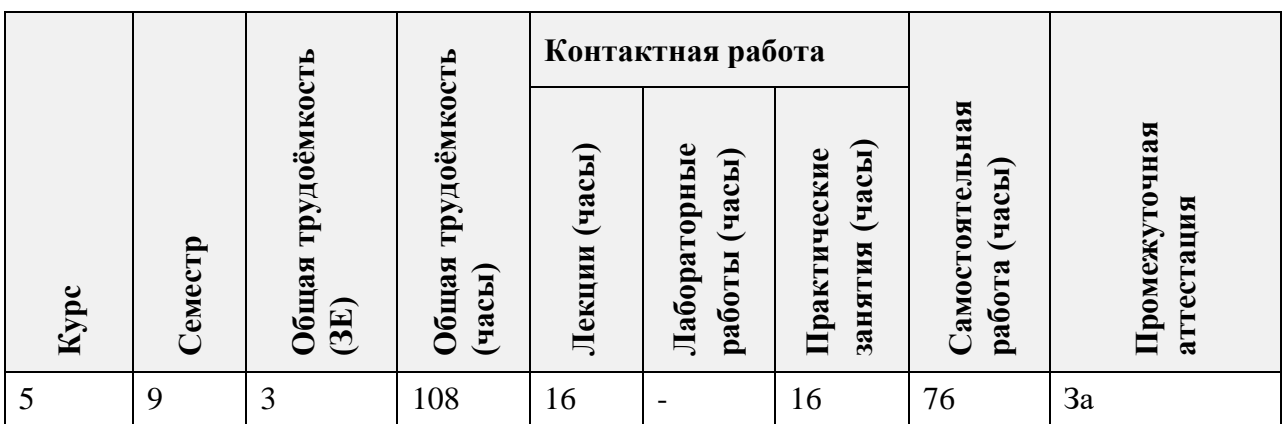

# **4. СОДЕРЖАНИЕ ДИСЦИПЛИНЫ**

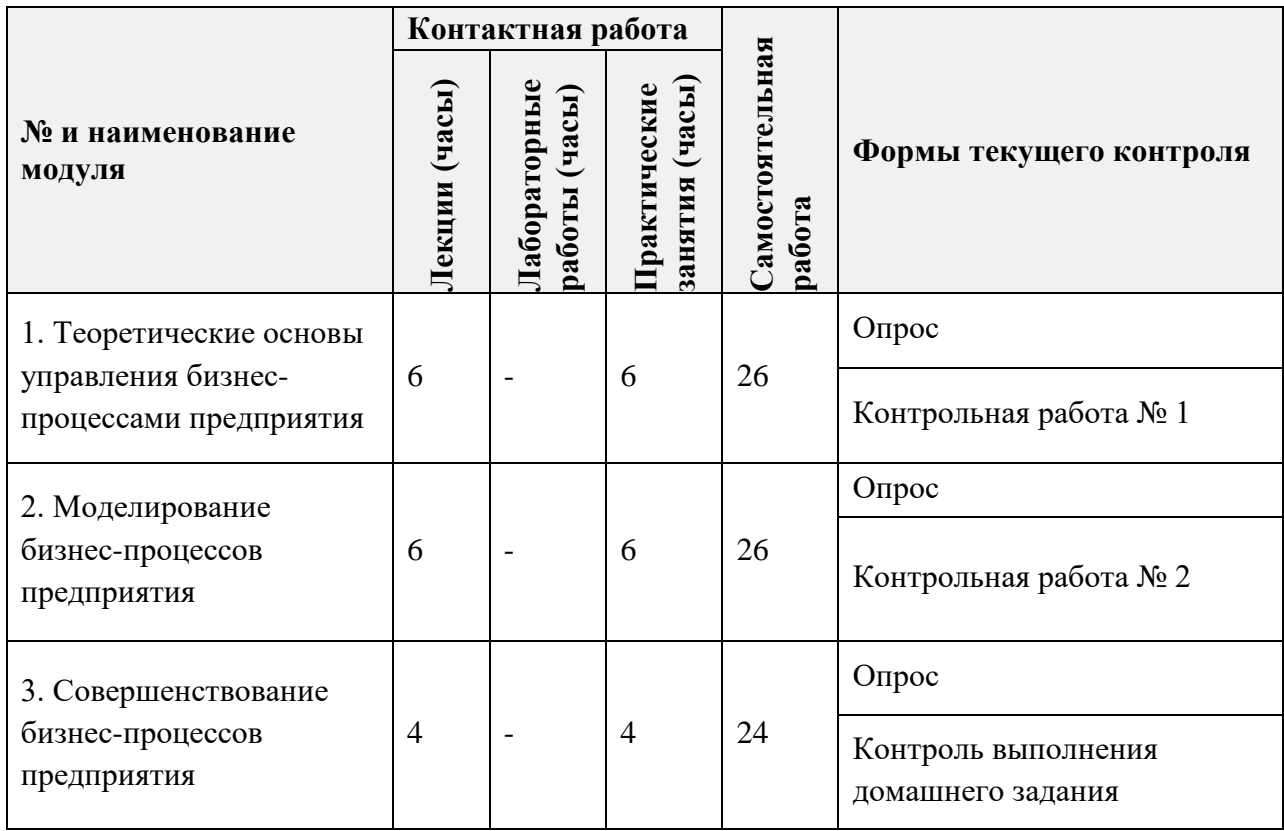

### **4.1. Лекционные занятия**

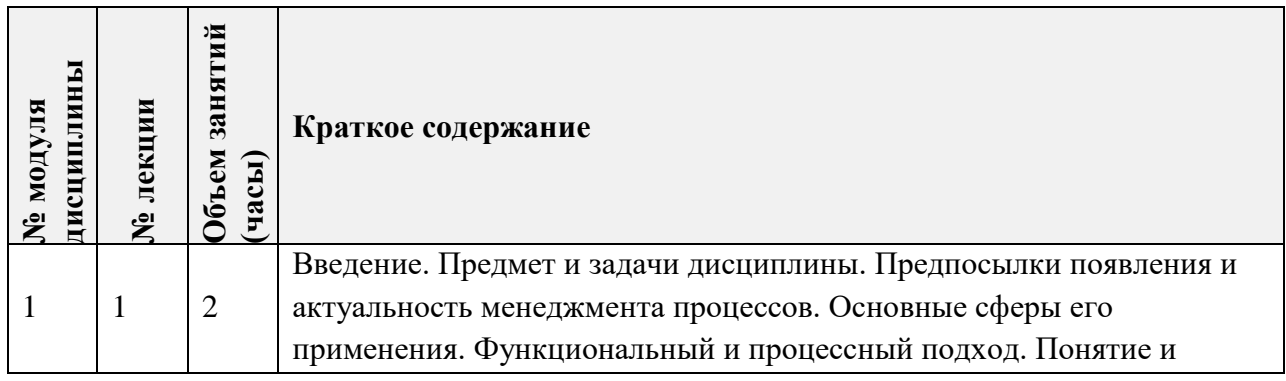

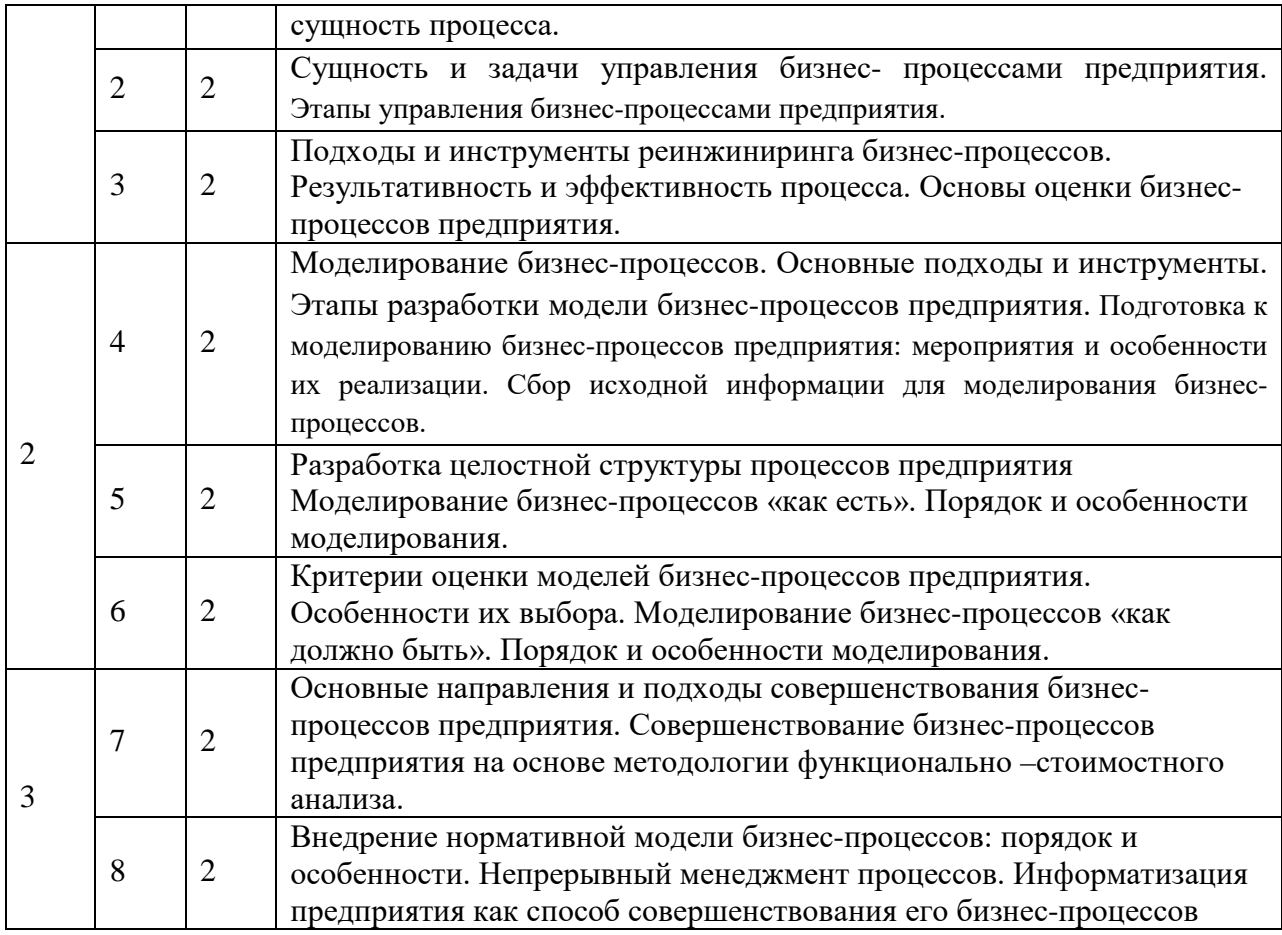

# **4.2. Практические занятия**

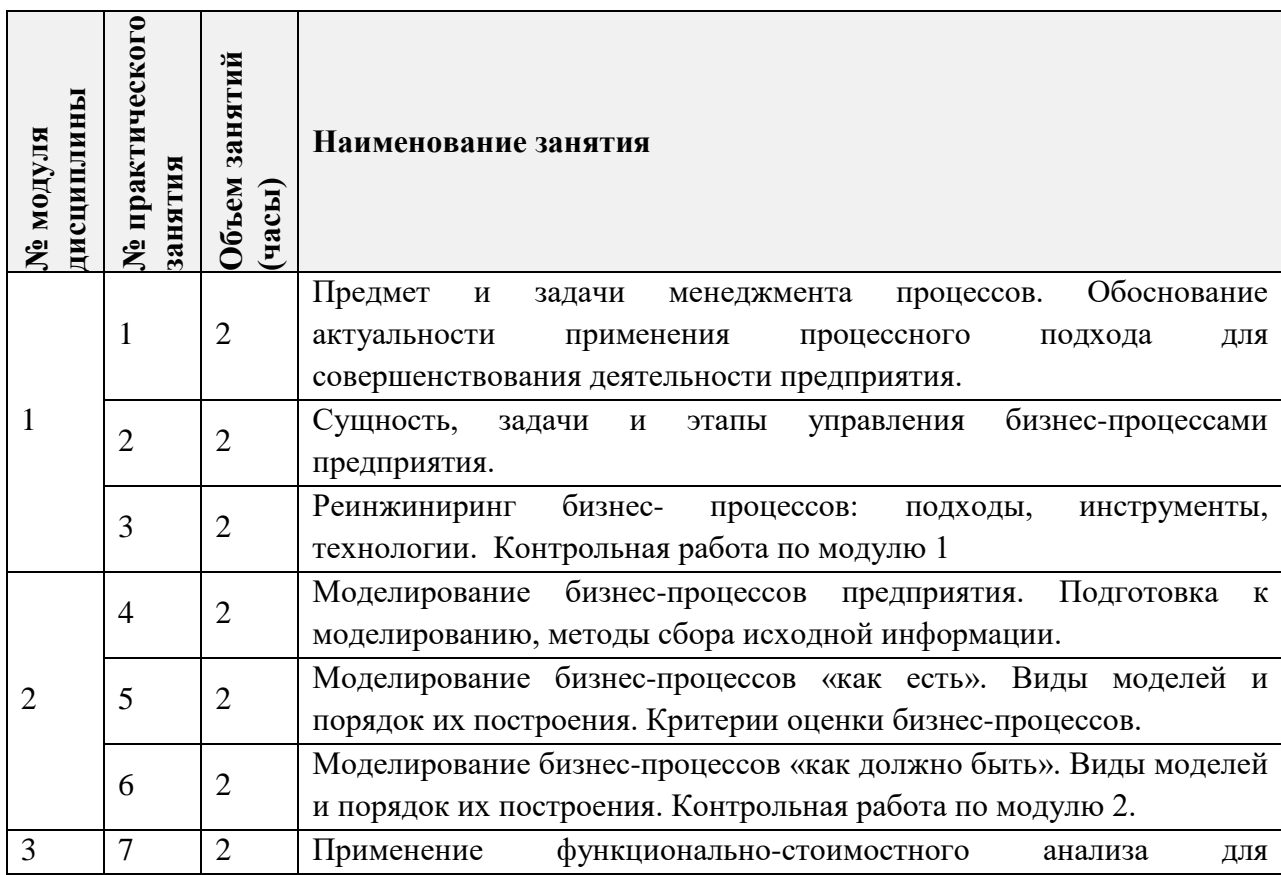

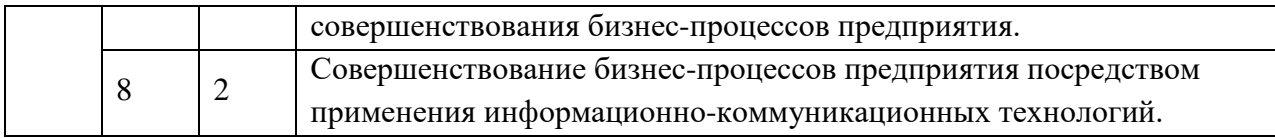

# **4.3. Лабораторные работы**

*Не предусмотрены*

## **4.4. Самостоятельная работа студентов**

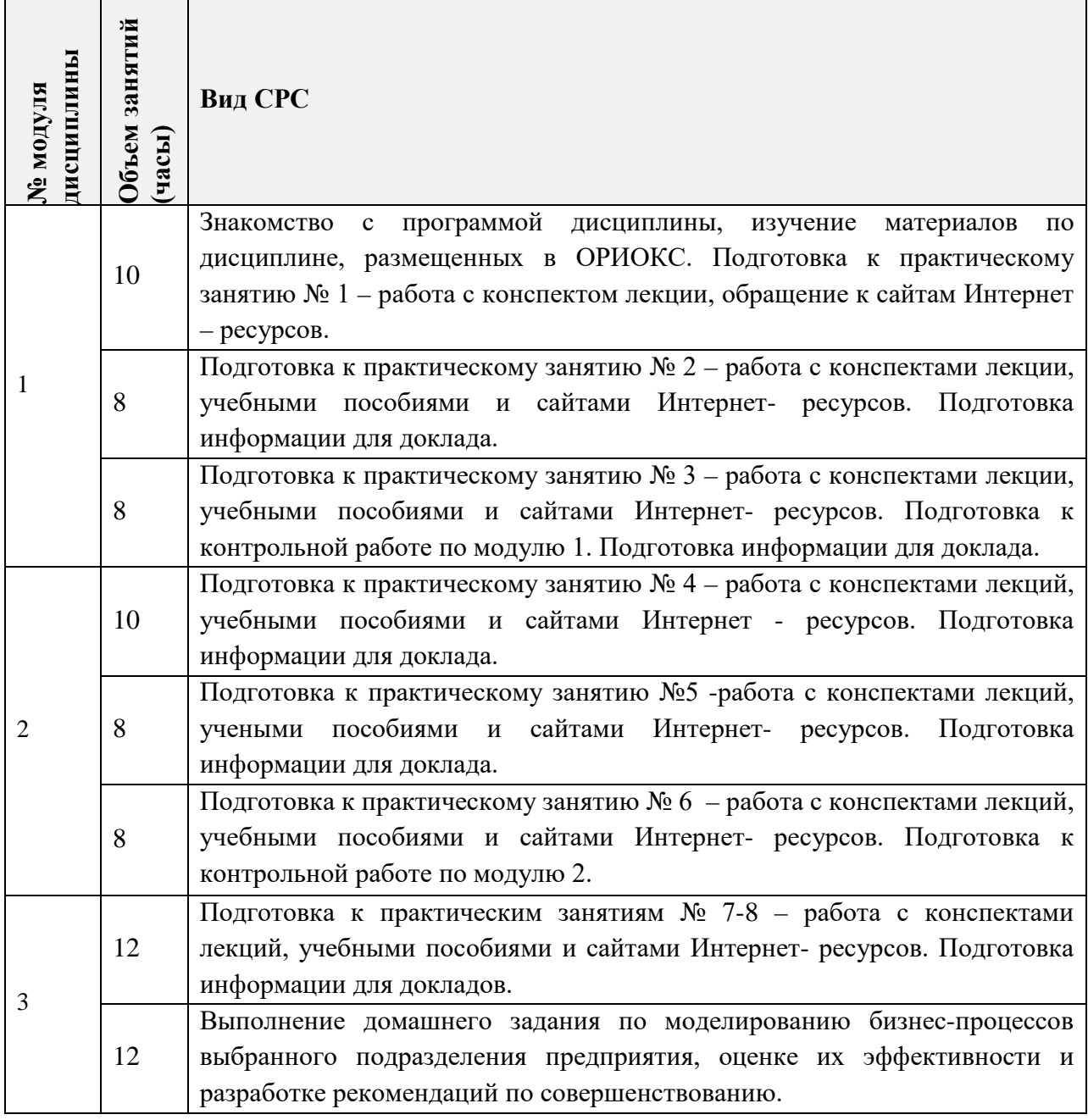

## **4.5. Примерная тематика курсовых работ (проектов)**

Не предусмотрены

# **5. ПЕРЕЧЕНЬ УЧЕБНО-МЕТОДИЧЕСКОГО ОБЕСПЕЧЕНИЯ ДЛЯ САМОСТОЯТЕЛЬНОЙ РАБОТЫ**

Учебно-методическое обеспечение для самостоятельной работы студентов в составе УМК дисциплины (ОРИОКС// URL: [http://orioks.miet.ru/\)](http://orioks.miet.ru/):

Методические указания для студентов по изучению дисциплины

 Список рекомендованной литературы и ссылок на внешние электронные ресурсы.

**Модуль 1** «Теоретические основы управления бизнес-процессами предприятия»

 Учебно-методические материалы для изучения теории в рамках подготовки к практическим занятиям, к контрольной работе, для выполнения домашних заданий размещены в файлах «теоретический материал» (лекции № 1 - 3), задание к практическим занятиям (практические занятия № 1-3), «ссылки на литературу» (список литературы).

**Модуль 2** «Моделирование бизнес-процессов предприятия»

 Учебно-методические материалы для изучения теории в рамках подготовки к практическим занятиям, к контрольной работе, для выполнения домашних заданий размещены в файлах «теоретический материал» (лекции № 4-6), «задание к практическим заданиям» (практические занятия № 4-6), «ссылки на литературу» (список литературы).

**Модуль 3** «Совершенствование бизнес-процессов предприятия»

 Учебно-методические материалы для изучения теории в рамках подготовки к практическим занятиям, к контрольной работе, для выполнения домашних заданий размещены в файлах «теоретический материал» (лекции № 7-8), «задание к практическим заданиям» (практические занятия № 7, 8), «ссылки на литературу» (список литературы).

# **6. ПЕРЕЧЕНЬ УЧЕБНОЙ ЛИТЕРАТУРЫ**

### **Литература**

- 1. Моделирование бизнес-процессов: учебник и практикум для вузов / О.И. Долганова, Е.В. Виноградова, А.М. Лобанова; под редакцией О.И. Долгановой. - Москва: Издательство Юрайт, 2022. - 289 с. - (Высшее образование). - ISBN 978-5-534-00866-1. - Текст: электронный // ЭБС Юрайт [сайт]. — URL: <https://urait.ru/bcode/489496> (дата обращения: 20.07.2022).
- 2. Громов, А.И. Управление бизнес-процессами: современные методы: монография / А. И. Громов, А. Фляйшман, В. Шмидт; под редакцией А. И. Громова. - Москва: Издательство Юрайт, 2022. - 367 с. - (Актуальные монографии). - ISBN 978-5-534- 03094-5. - Текст: электронный // ЭБС Юрайт [сайт]. - URL: <https://urait.ru/bcode/489237> (дата обращения: 20.07.2022).
- 3. Экономика информационных систем : учебное пособие для вузов / А. Л. Рыжко, Н. А. Рыжко, Н. М. Лобанова, Е. О. Кучинская. - 2-е изд., испр. и доп. - М.: Издательство Юрайт, 2020. - 176 с. - (Высшее образование). - ISBN 978-5-534-05545-0. - Текст: электронный // ЭБС Юрайт [сайт]. - URL: <https://urait.ru/bcode/454005> (дата обращения: 17.09.2021).

## **7. ПЕРЕЧЕНЬ ПРОФЕССИОНАЛЬНЫХ БАЗ ДАННЫХ, ИНФОРМАЦИОННЫХ СПРАВОЧНЫХ СИСТЕМ**

- 1. ЭБС Юрайт: biblio-online.ru: образовательная платформа. Москва, 2013 . URL: <https://urait.ru/> (дата обращения: 20.07.2022). - Режим доступа: для авторизованных пользователей МИЭТ.
- 2. Справочная правовая система КонсультантПлюс: сайт. Москва, 1992 -. URL: <http://www.consultant.ru/> (дата обращения: 17.09.2021). - Режим доступа: по подписке.
- 3. Научная электронная библиотека eLIBRARY.RU: сайт. Москва, 2000. URL: [https://elibrary.ru](https://elibrary.ru/) (дата обращения: 5.11.2021). – Режим доступа: для зарегистрированных пользователей.
- 4. ЭБС Лань:. URL: <https://e.lanbook.com/> (дата обращения: 17.09.2021). Режим доступа: для авторизированных пользователей МИЭТ

### **8. ОБРАЗОВАТЕЛЬНЫЕ ТЕХНОЛОГИИ**

Процесс обучения основан на использовании традиционных технологий обучения в сочетании с элементами «электронного» обучения посредством электронной информационно-образовательной среды ОРИОКС.

Применяются следующие схемы обучения: ориентация лекций на значимые проблемы предметной области, лекции с использованием элементов дискуссий и обсуждения.

Взаимодействие студентов с преподавателем осуществляется в процессе аудиторных занятий и консультаций. Также для дистанционного взаимодействия используются сервисы обратной связи: раздел ОРИОКС «Домашние задания», Moodle.

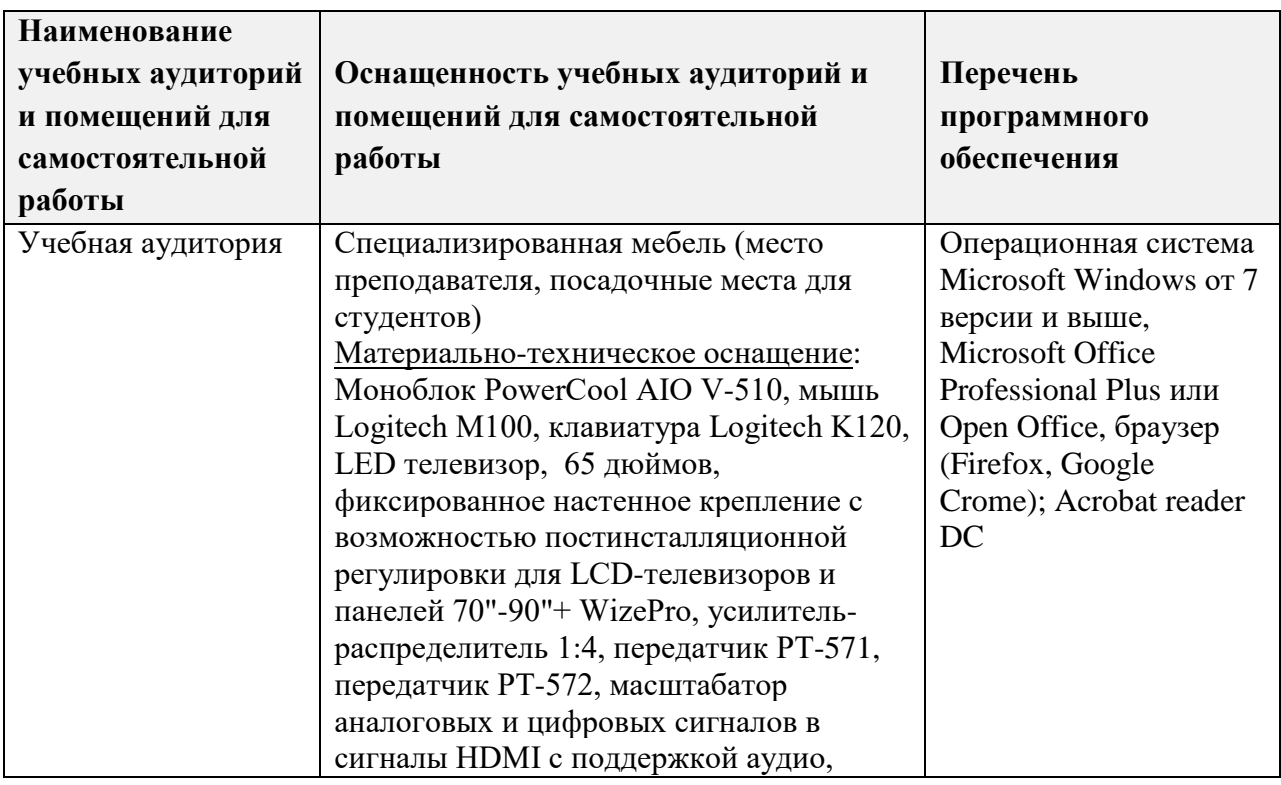

# **9. МАТЕРИАЛЬНО-ТЕХНИЧЕСКОЕ ОБЕСПЕЧЕНИЕ ДИСЦИПЛИНЫ**

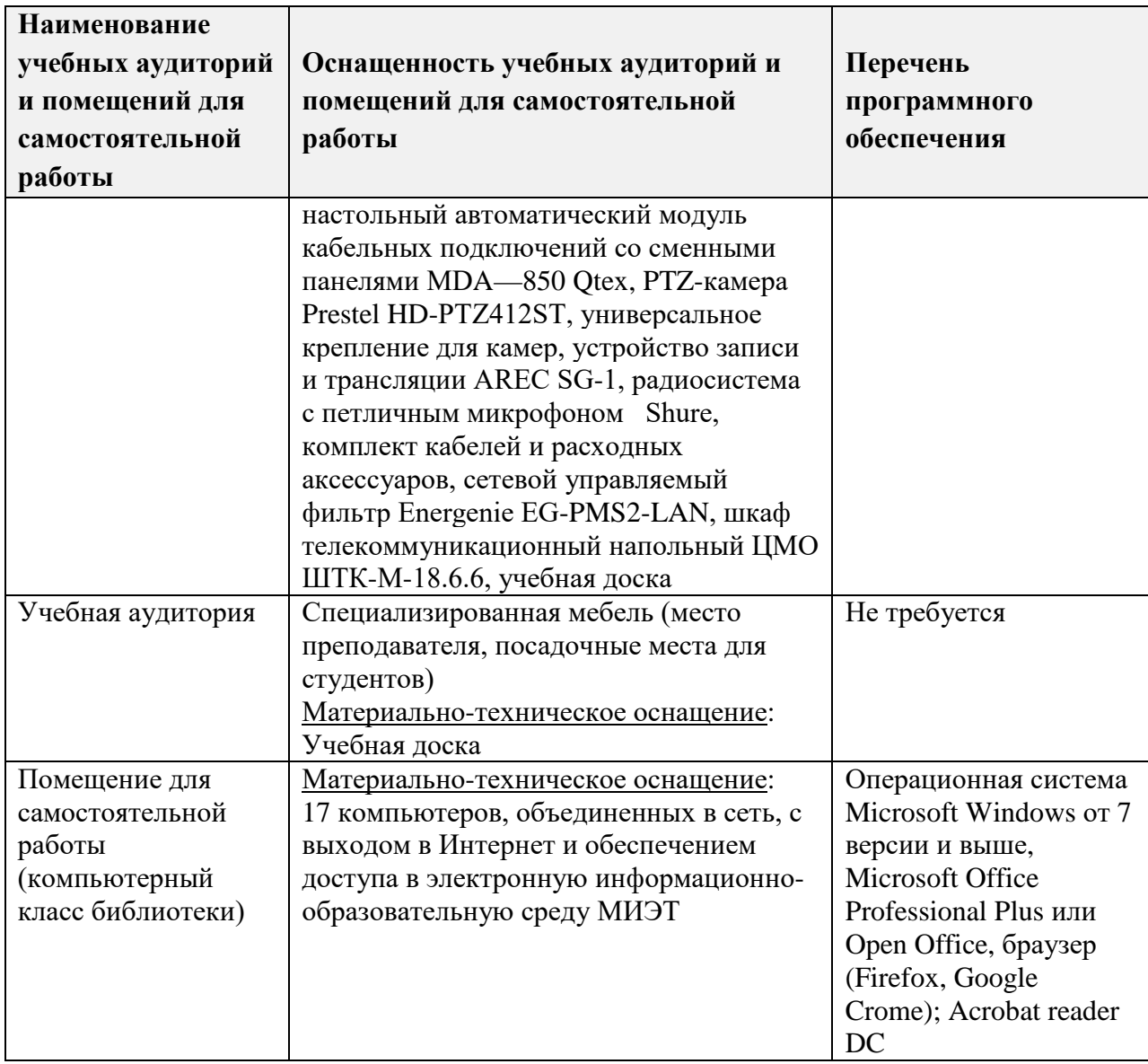

### 10. ФОНДЫ ОЦЕНОЧНЫХ СРЕДСТВ ДЛЯ ПРОВЕРКИ СФОРМИРОВАННОСТИ КОМПЕТЕНЦИЙ/ПОДКОМПЕТЕНЦИЙ

ФОС по подкомпетенции ПК-2. МИКСУР «Способен проводить инжиниринг корпоративных систем управления рисками» представлен отдельным документом и размещен в составе УМК дисциплины электронной информационной образовательной среды ОРИОКС// URL: http://orioks.miet.ru/.

### 11. МЕТОДИЧЕСКИЕ УКАЗАНИЯ ДЛЯ ОБУЧАЮЩИХСЯ ПО ОСВОЕНИЮ ДИСЦИПЛИНЫ

#### 11.1. Особенности организации процесса обучения

Студенты, изучающие дисциплину, обязаны:

- освоить темы модулей дисциплины (освоение тем подтверждается выполнением всех контрольных мероприятий);

- посещать и активно работать на лекциях и практических занятиях.

В процессе изучения курса предполагается самостоятельная работа студента при подготовке к практическим занятиям, контрольным работам - необходимо тщательно изучить лекционный материал по курсу, рекомендуемую литературу и учебные пособия по дисциплине, а также материалы, опубликованные в периодической печати: Неоценимую помощь в подготовке докладов и выполнения домашнего задания по моделированию бизнес-процессов подразделения и разработке рекомендаций по их совершенствованию окажут материалы из рекомендуемых профессиональных баз данных (см. раздел 7 в данной программе).

Одной из форм обучения является консультация у преподавателя. Обращаться к помощи преподавателя следует в случае, когда студенту не ясно изложение какого-либо вопроса в учебной литературе или он не может найти необходимую литературу.

#### 11.2. Система контроля и оценивания

Для оценки успеваемости студентов по дисциплине используется балльная накопительная система.

Баллами оцениваются: выполнение каждого контрольного мероприятия в семестре и сдача зачета (в сумме до 100 баллов).

По сумме баллов выставляется итоговая оценка по предмету. Структура и график контрольных мероприятий доступен в OPИOKC// URL: http://orioks.miet.ru/

#### РАЗРАБОТЧИК:

профессор кафедры ЭМФ, д.э.н., доц. 11 (Бударов А.Ю.

Рабочая программа дисциплины «Методы инжиниринга корпоративных систем управления рисками» по специальности 38.05.01 «Экономическая безопасность», специализации «Управление экономической безопасностью» разработана на кафедре  $\Theta M\Phi$  и утверждена на заседании кафедры «22» декабря 2023 года, протокол  $N_2$  6.

Заведующий кафедрой ЭМФ

/Г.П. Ермошина/

#### ЛИСТ СОГЛАСОВАНИЯ

Рабочая программа согласована с Центром подготовки к аккредитации и независимой оценки качества.

Начальник АНОК

/ И.М. Никулина/

Рабочая программа согласована с библиотекой МИЭТ.

Директор библиотеки

/Т.П. Филиппова/